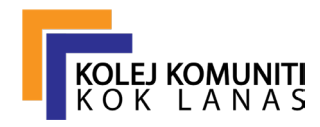

## **STANDARD OPERATIONPROCEDURE (SOP) MAKMAL KOMPUTER**

## **SEBELUM**

- 1. Pastikan Tempat Kerja Dan Peralatan Bersih.
- 2. Pencahayaan Dan Pengudaraan Mencukupi.
- 3. Periksa Keadaan Luaran Serta Fizikal Komputer Secara Manual.
- 4. Pastikan Tiada Sebarang Kecacatan Atau Kerosakan Fizikal.
- 5. Maklumkan Kepada Pensyarah Keadaan Terkini Set Komputer.

## **SEMASA**

- 1. Pastikan Palam Tiga Pin Disambung Ke Punca Kuasa Dan 'On'kan.
- 2. 'ON' Suis Automated Voltage Regulator (AVR).
- 3. Pastikan Tiada 'Pen Drive' Yang Disambung Ke Komputer.
- 4. 'ON' Suis Komputer Dan Monitor.
- 5. Pilih Aplikasi Yang Sesuai Dengan Tugasan Yang Akan Dilakukan.
- 6. Lakukan Penyimpanan 'SAVE' Hasil Kerja Ke Dalam 'Pen Drive' Individu.
- 7. 'Shut Down' Komputer Mengikut Langkah Yang Betul.
- 8. Jika Berlaku Sebarang Kerosakan, Laporkan Kepada Pensyarah.

## **SELEPAS**

- 1. 'OFF' Suis Monitor.
- 2. 'OFF' Suis Automated Voltage Regulator (AVR).
- 3. 'OFF' Suis Palam Tiga Pin Pada Punca Kuasa.
- 4. Tanggalkan Sebarang 'Pen Drive" Yang Disambungkan Melalui USB.
- 5. Rekodkan Penggunaan Pada Buku Penggunaan Komputer
- 6. Bersihkan Komputer Dan Kemaskan Persekitarannya Sebelum Meninggalkan Makmal.